## **ASA Fellow Nominations -Questions and Answers-**

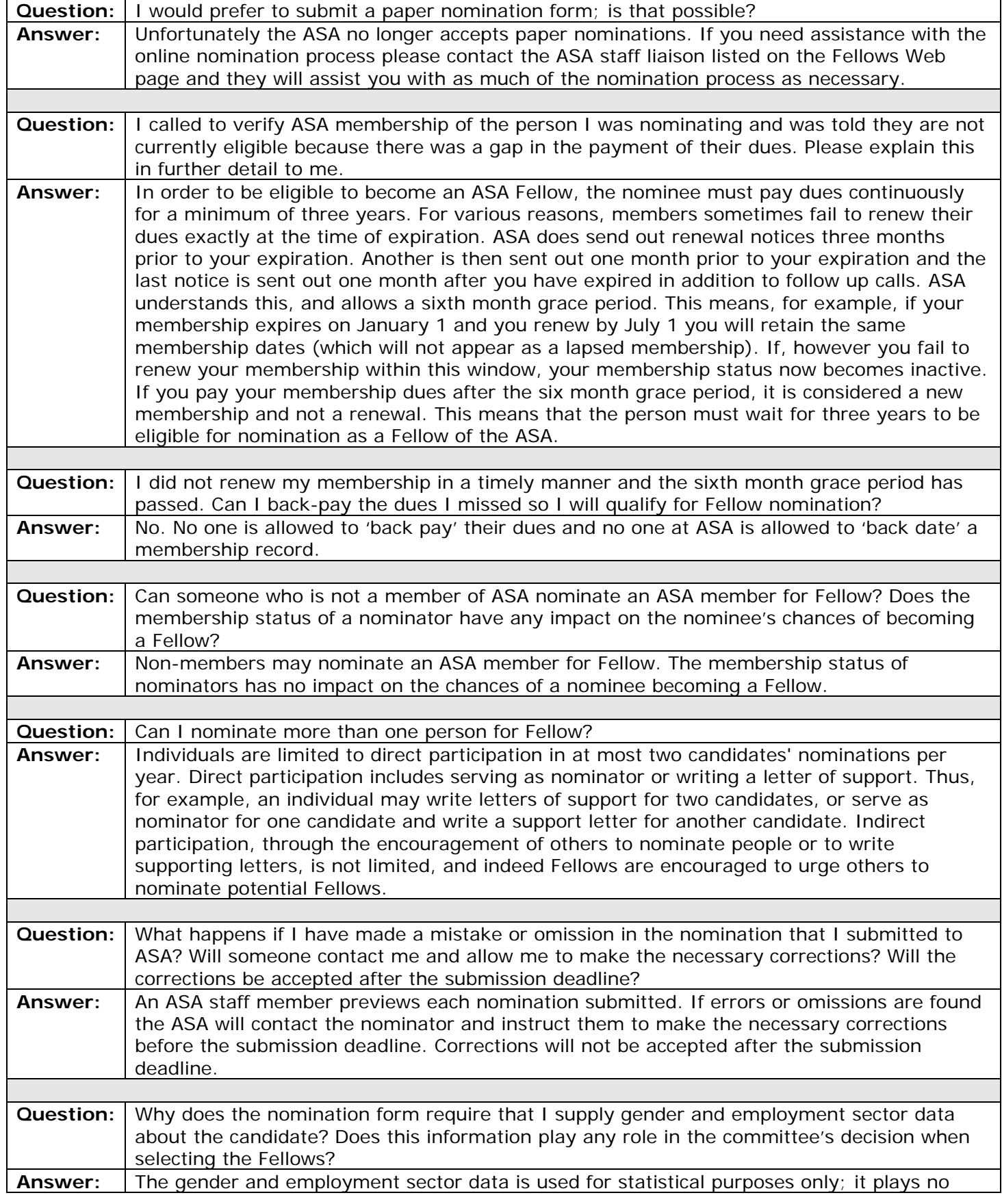

## **ASA Fellow Nominations -Questions and Answers-**

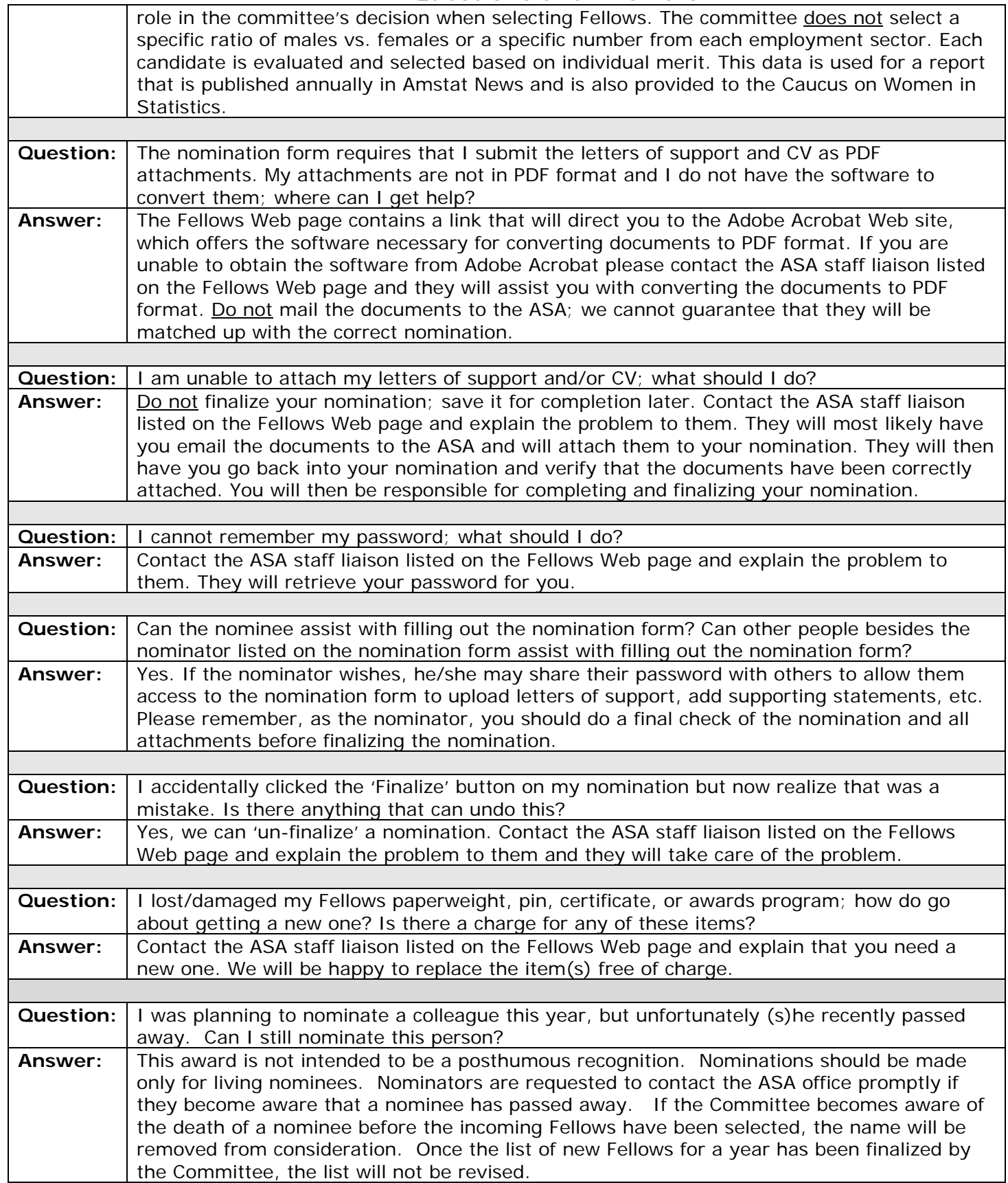